## WWW.LSDYNA-ONLINE.COM

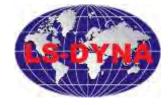

## Introduction To LsPrePost

This course will allow LS-DYNA users to use the pre and post processor LsPrePost to model problems, meshing them, and prepare the input file. More understanding of the different options in the pre and post processor will be presented.

Introduction and overview

General Operations

Mesh Generation Workshop 2

Shape Mesher

Auto Mesher

Solid Mesher

N-Line Mesher

Tetrahedron Mesher

Element Generation

Pre-Processing Workshop 3-6

Keyword Generation

Post-Processing Workshop 7-8

Configuration file

Concluding Remarks

References

Workshop 1

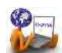